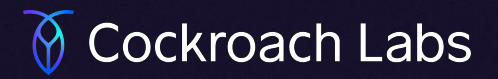

# **CockroachDB's Query Optimizer**

University of Washington CSEP590D, April 14, 2022 Presented by Rebecca Taft

#### **CockroachDB: Make Data Easy**

- Resilient
- Scalable
- Geo-Distributed
- SQL
- Open Source

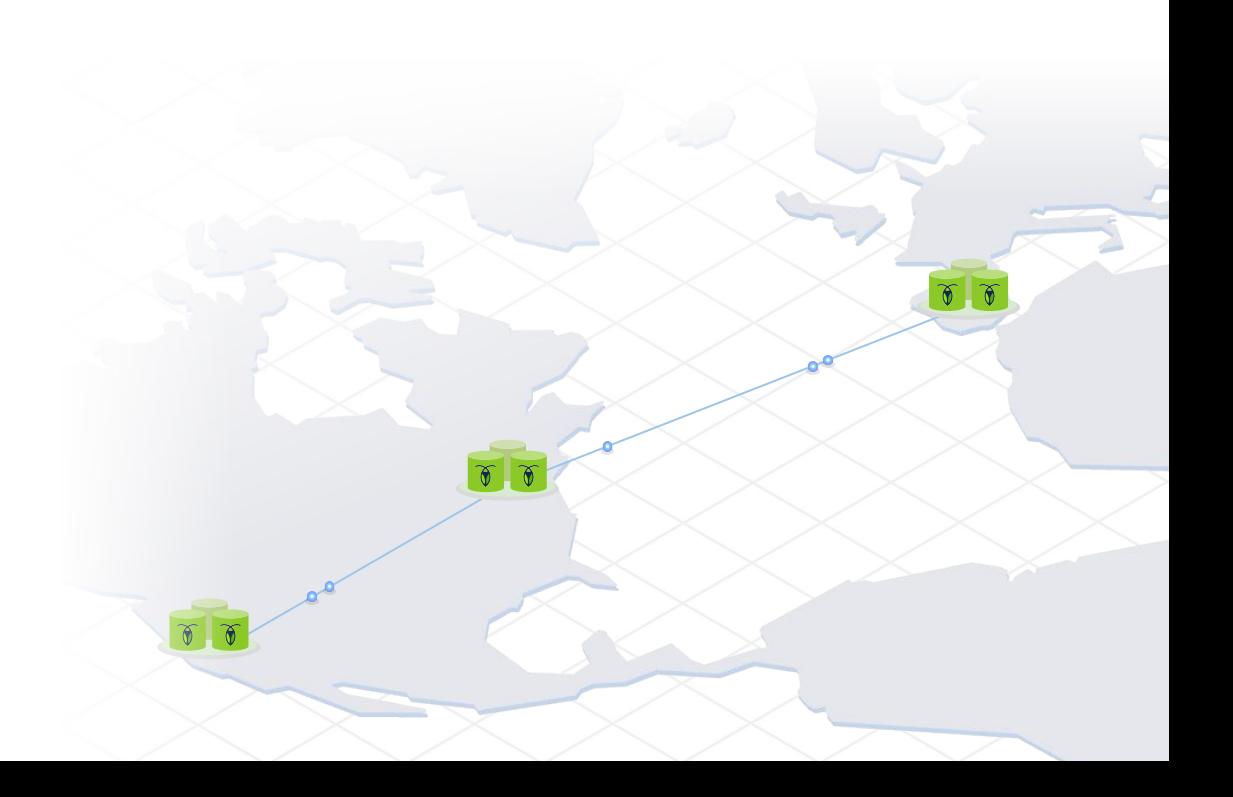

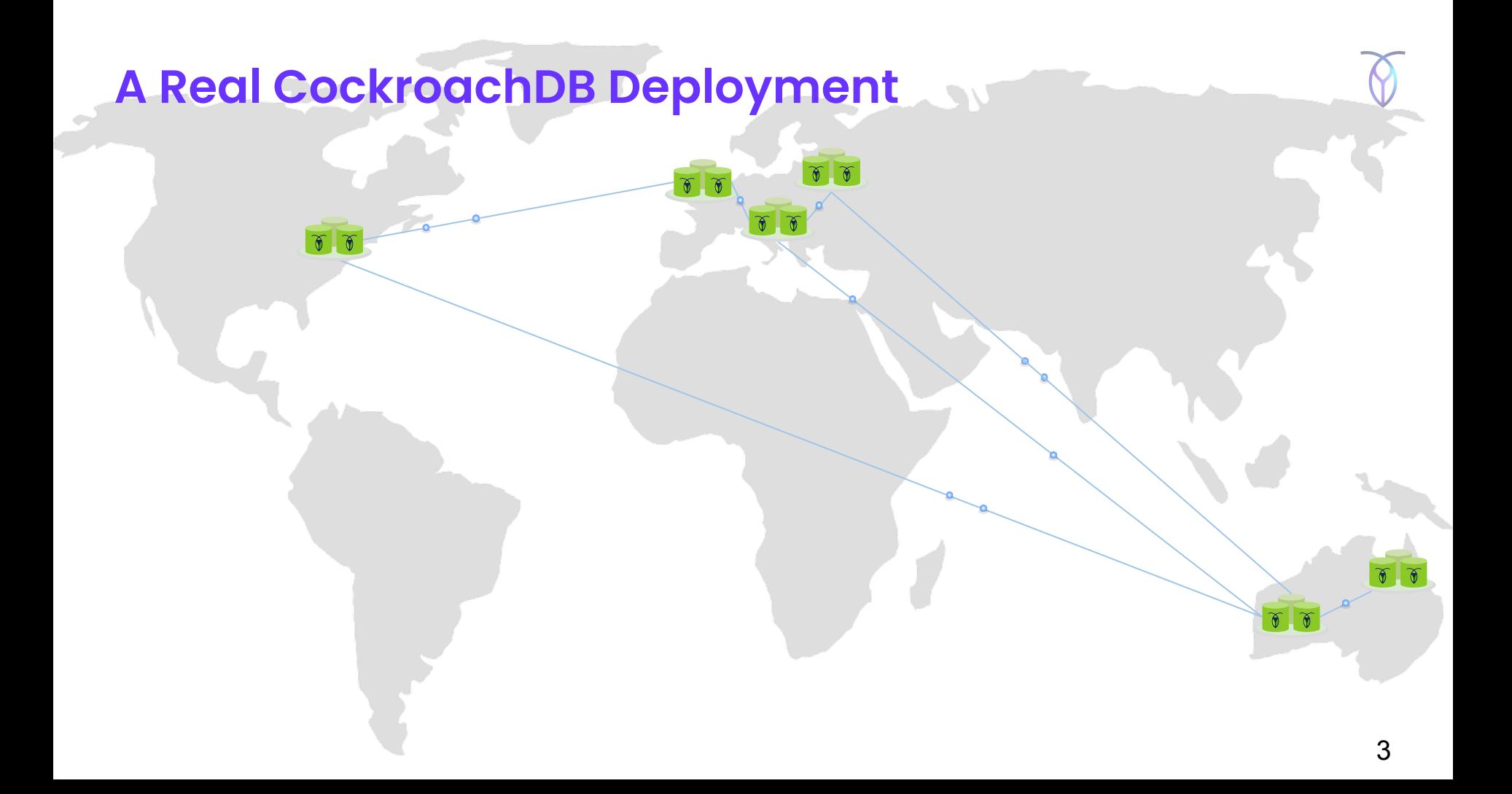

#### **Architecture of CockroachDB**

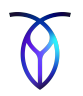

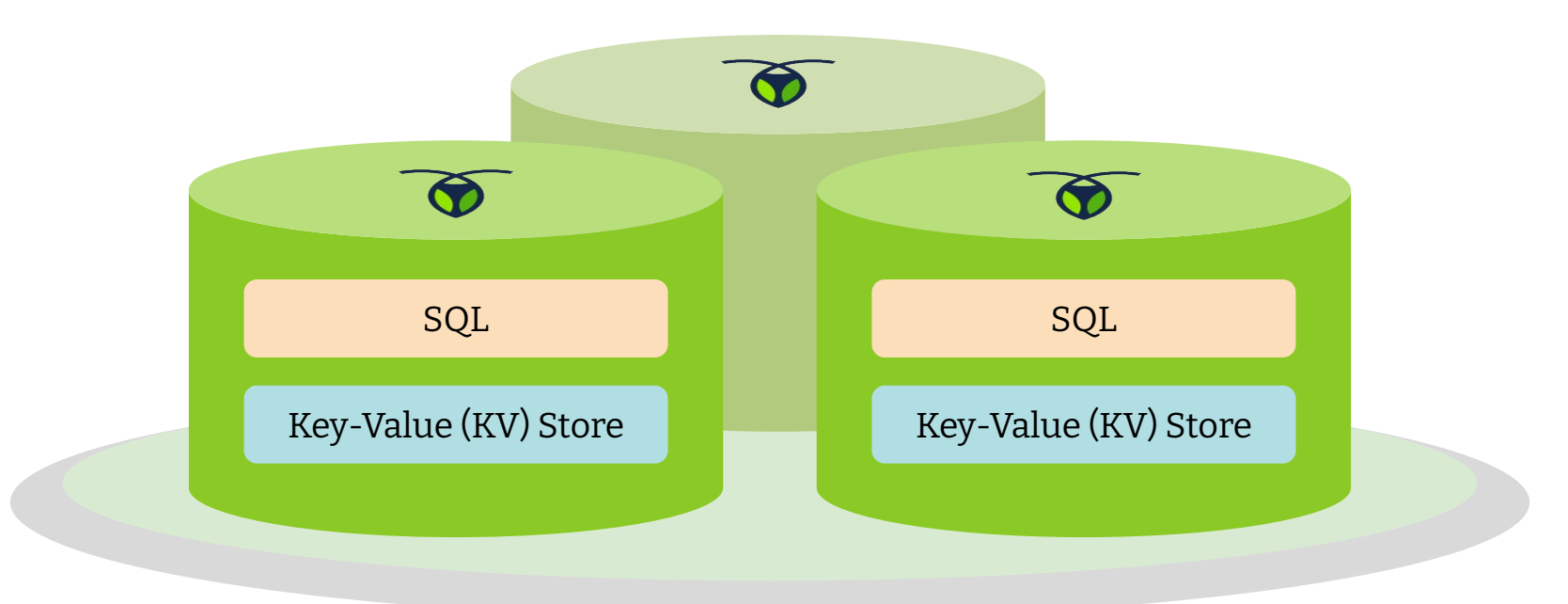

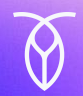

# **Agenda**

- 1. Intro to CockroachDB
- 2. Query optimization in CockroachDB
- 3. Generating alternative plans
- 4. Choosing a plan
- 5. Locality awareness
- 6. Theory vs. Practice

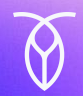

# **Agenda**

- 1. Intro to CockroachDB
- 2. Query optimization in CockroachDB
- 3. Generating alternative plans
- 4. Choosing a plan
- 5. Locality awareness
- 6. Theory vs. Practice

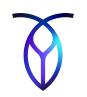

### **Query Optimization in CockroachDB**

- Need an optimizer to support SQL
- Why not use Postgres (or other open source) optimizer?
	- CockroachDB codebase is written in go
	- Execution plans are very different in CockroachDB
	- Optimizer is key to DBMS performance

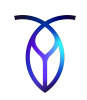

### **CockroachDB's First Optimizer**

- Not an optimizer
- Used heuristics (rules) to choose execution plan
- $\bullet$  E.g. "if an index is available, always use it"
- E.g. "always use the index, except when the table is very small or we expect to scan more than 75% of the rows, or the index is located on a remote machine"
- Sort of works for OLTP, but customers run everything

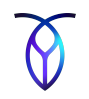

#### **CockroachDB's Cost-Based Optimizer**

- Instead of applying rigid rules, consider multiple alternatives
- Assign a cost to each alternative
- Choose lowest cost option
- Cascades-style optimization with unified search

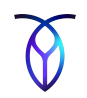

#### **How to generate alternatives**

- Start with default plan from SQL query
- Perform a series of transformations
- Store alternatives in a compact data structure called memo

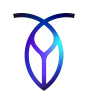

### **Assign cost to alternative plans**

- Factors that affect cost:
	- Hardware configuration
	- Data distribution
	- Type of operators
	- Number of rows processed by each operator

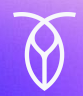

# **Agenda**

- 1. Intro to CockroachDB
- 2. Query optimization in CockroachDB
- 3. Generating alternative plans
- 4. Choosing a plan
- 5. Locality awareness
- 6. Theory vs. Practice

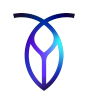

#### **Phases of plan generation**

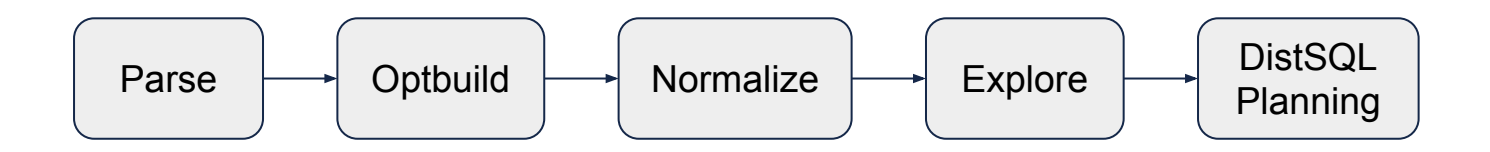

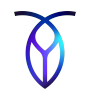

#### **Sample query**

**CREATE TABLE** ab (**a INT PRIMARY KEY**, b **INT**, **INDEX** (b)); **CREATE TABLE** cd (**c INT PRIMARY KEY**, d **INT**); **SELECT** \* **FROM** ab **JOIN** cd **ON** b=c **WHERE** b>1;

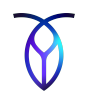

#### **Phases of plan generation**

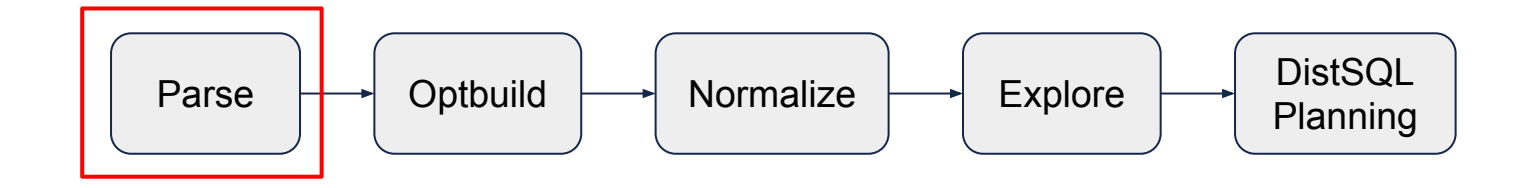

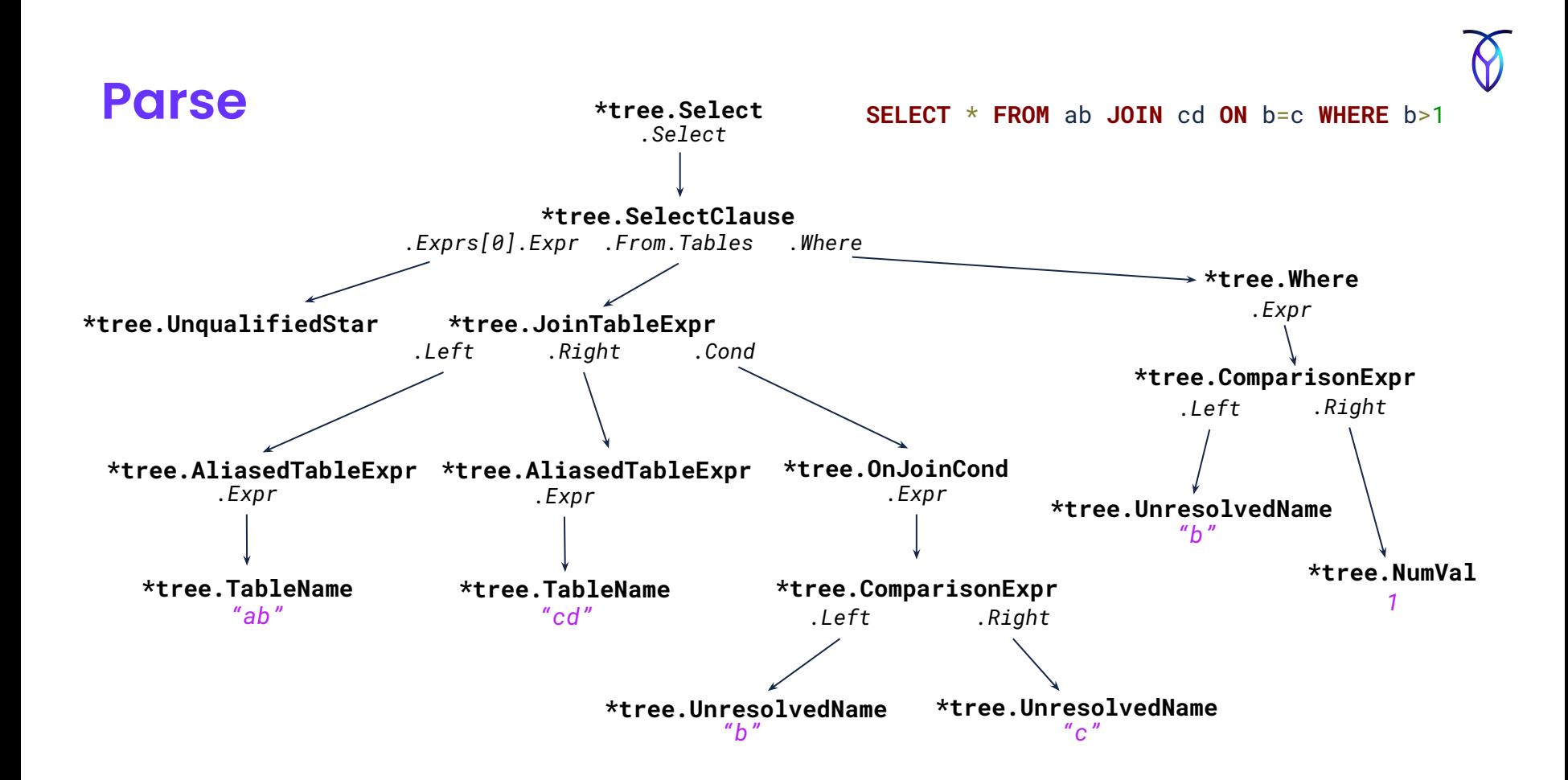

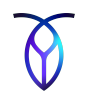

#### **Phases of plan generation**

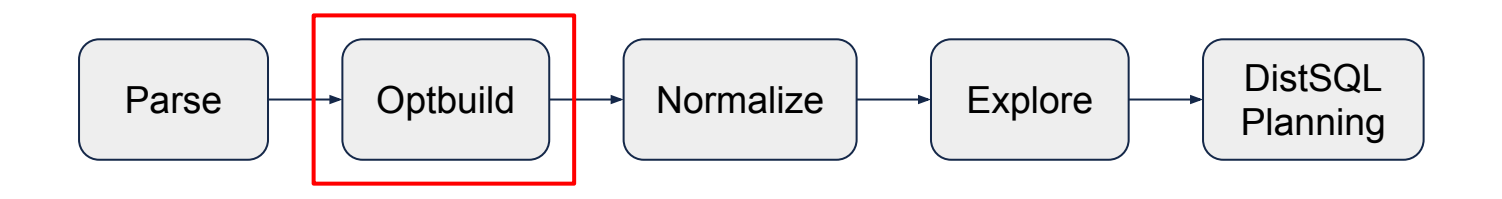

# **Optbuild**

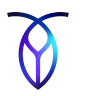

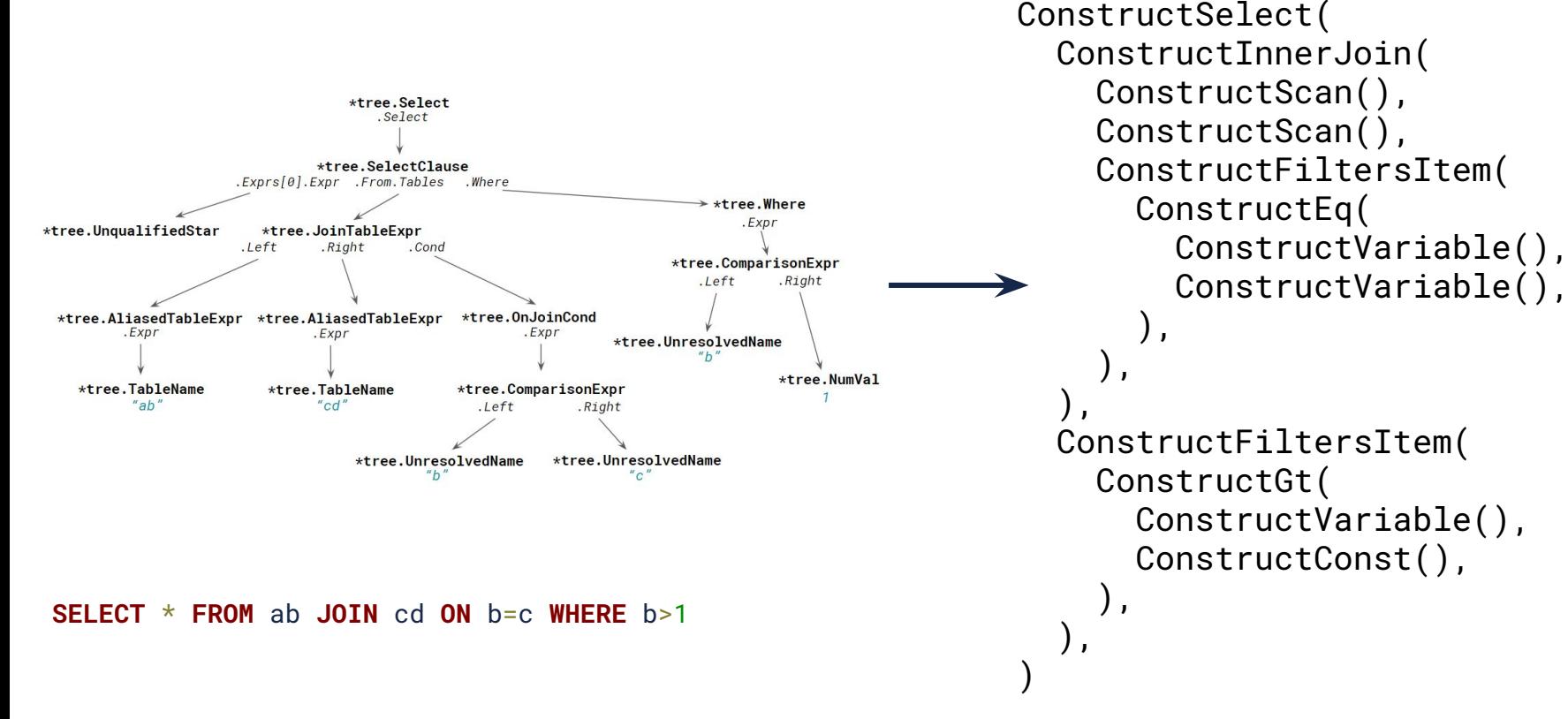

## **Optbuild: Semantic analysis**

"The angry toaster oven praises the discovery." "The tall sky talks to the plant of my soul."

**SELECT** \* **FROM** ab **JOIN** cd **ON** b=c **WHERE** b>1

- Are ab and cd real tables in the database that current user has permissions to read?
- Do columns  $b$  and  $c$  exist in tables ab and  $cd$ , and are they unique?
- $\bullet$  What columns are selected by  $4'$ ?

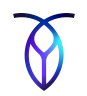

#### **Phases of plan generation**

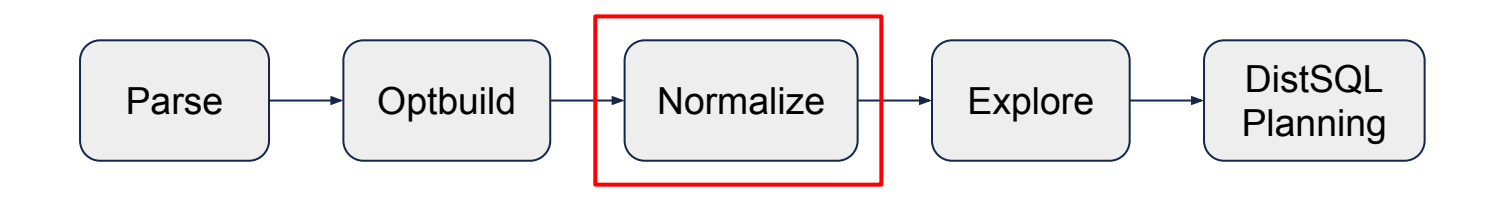

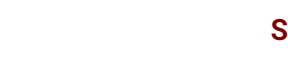

#### **Normalization**

```
ConstructSelect(
   ConstructInnerJoin(
     ConstructScan(),
     ConstructScan(),
     ConstructFiltersItem(
       ConstructEq(
          ConstructVariable(),
          ConstructVariable(),
        ),
 ),
 ),
   ConstructFiltersItem(
     ConstructGt(
       ConstructVariable(),
       ConstructConst(),
     ),
   ),
\mathcal{L}
```
Optbuilder thinks it's constructing this:

project select inner-join (hash) scan ab scan cd filters  $\Box$  b = c filters  $- b > 1$ 

But it actually constructs this:

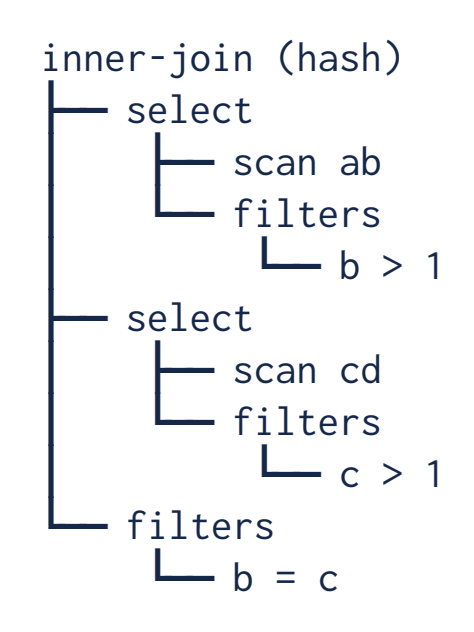

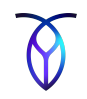

#### **Normalization rules**

- Transformation rules create a logically equivalent relational expression
- Normalization (or "rewrite") rules are "always a good idea" to apply
- Examples
	- Eliminate unnecessary operations: NOT (NOT  $x$ ) -> x
	- Canonicalize expressions:  $5 = x \rightarrow x = 5$
	- Constant folding: length('abc') -> 3
	- Predicate push-down\*
	- De-correlation of subqueries\*
	- ...
- \* Not always a good idea, but almost always

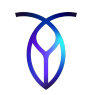

# EliminateNot discards a doubled Not operator. [EliminateNot, Normalize] (**Not** (**Not \$input**:\*)) =>

**\$input**

// ConstructNot constructs an expression for the Not operator. **func** (\_f \*Factory) ConstructNot(input opt.ScalarExpr) opt.ScalarExpr {

```
 // [EliminateNot]
   {
    \text{__not}, \_\_\ := input. (*memo. NotExpr)
     if _not != nil {
       input := _not.Input
       if _f.matchedRule == nil || _f.matchedRule(opt.EliminateNot) {
        \text{expr} := \text{input} return _expr
 }
 }
 }
  // ... other rules ...
  e := _f.mem.MemoizeNot(input)
  return _f.onConstructScalar(e)
}
```
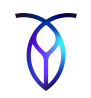

# MergeSelects combines two nested Select operators into a single Select that # ANDs the filter conditions of the two Selects. [MergeSelects, Normalize] (**Select** (**Select \$input**:\* **\$innerFilters**:\*) **\$filters**:\*)  $\Rightarrow$ (**Select \$input** (**ConcatFilters \$innerFilters \$filters**))

```
// [MergeSelects]
\{ _select, _ := input.(*memo.SelectExpr)
  if _select != nil {
     input := _select.Input
     innerFilters := _select.Filters
     if _f.matchedRule == nil || _f.matchedRule(opt.MergeSelects) {
       _expr := _f.ConstructSelect(
         input,
         _f.funcs.ConcatFilters(innerFilters, filters),
\qquad \qquad return _expr
 }
 }
}
                                Invoke
                                custom function
```
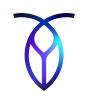

#### **Phases of plan generation**

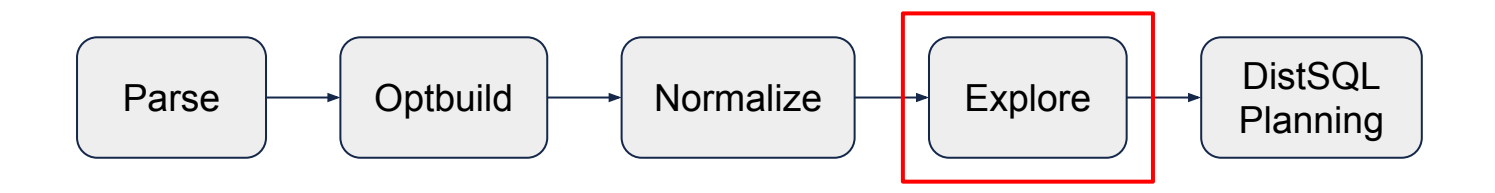

### **Exploration**

- Exploration rules may or may not produce a better plan
- Examples:
	- Join reordering: A join (B join C) -> (A join B) join C
	- Join algorithm (e.g., hash join, merge join, lookup join…)
	- Index selection

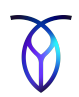

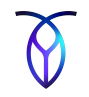

#### **Memo after normalization**

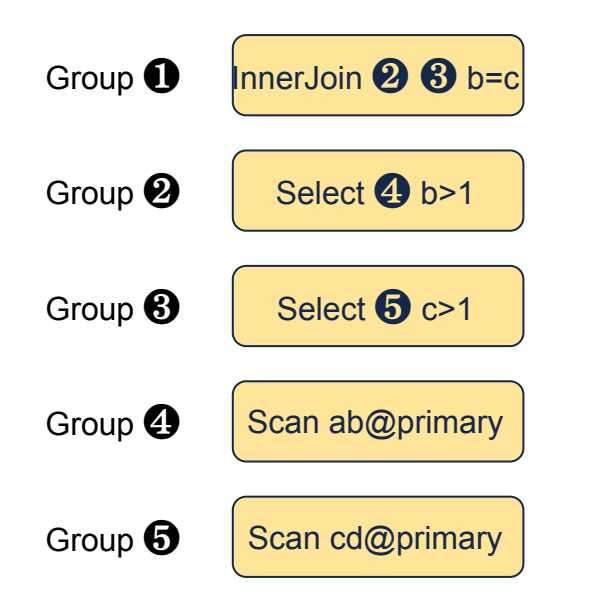

**CREATE TABLE** ab (**a INT PRIMARY KEY**, b **INT**, **INDEX** (b)); **CREATE TABLE** cd (**c INT PRIMARY KEY**, d **INT**); **SELECT** \* **FROM** ab **JOIN** cd **ON** b=c **WHERE** b>1

\* scalar expressions are omitted but are also groups (always single-element)

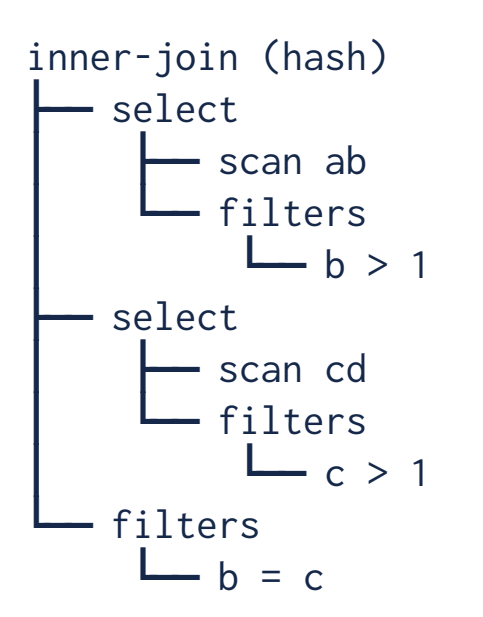

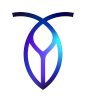

#### **Explore: GenerateIndexScans**

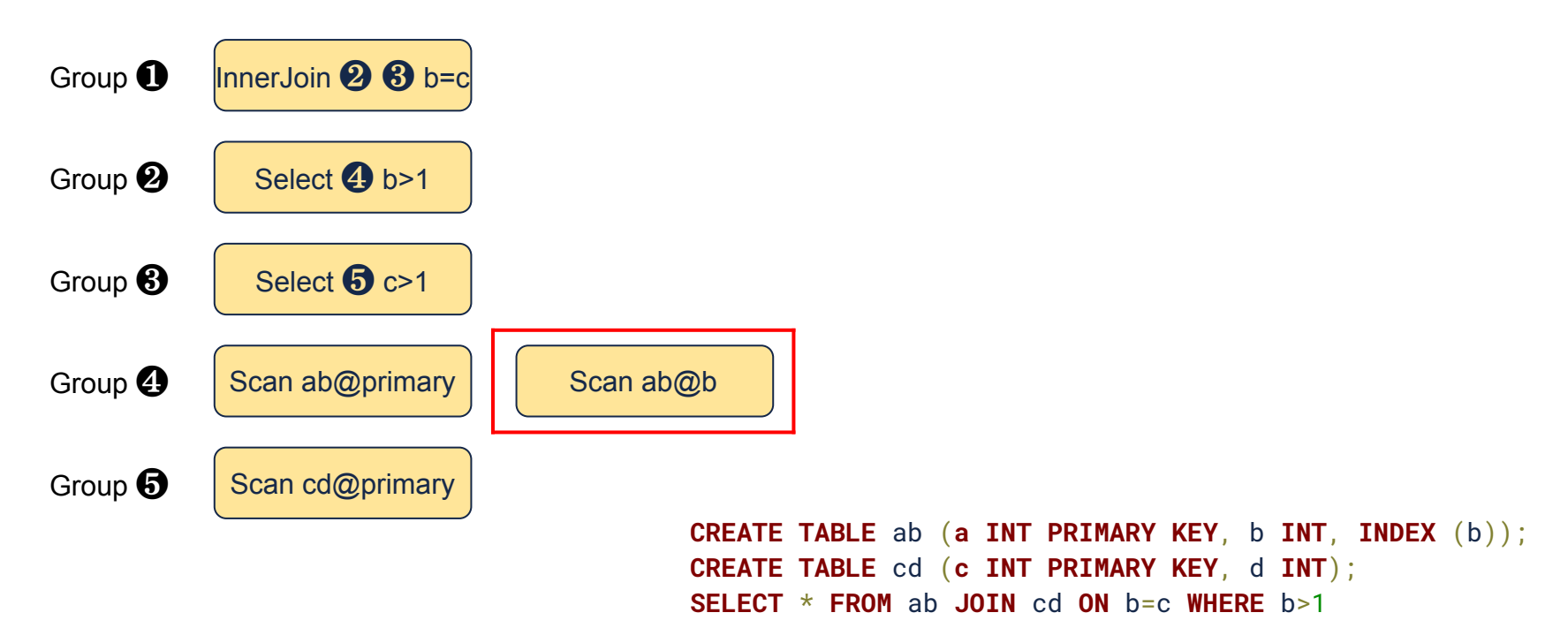

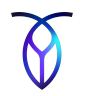

#### **Explore: GenerateConstrainedScans**

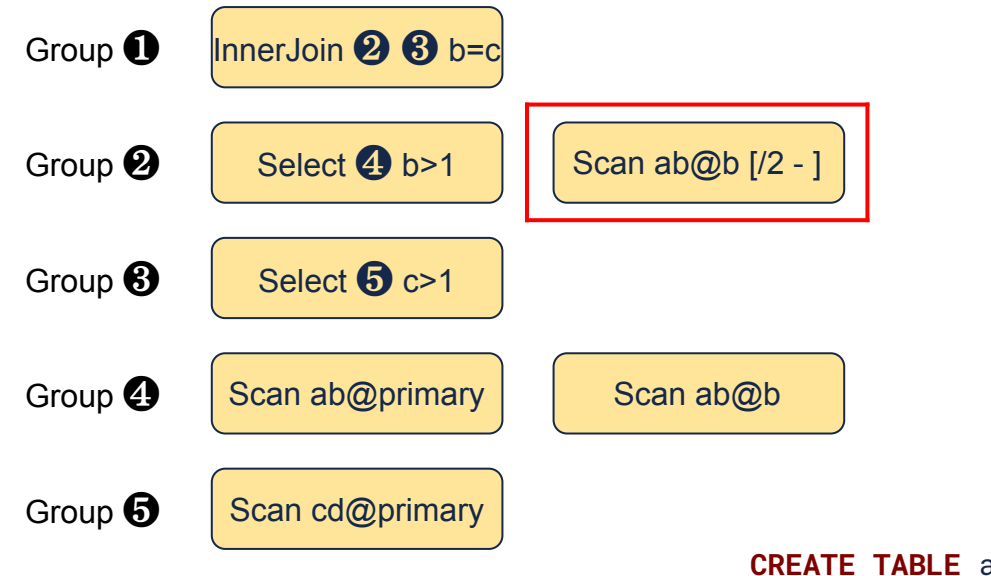

**CREATE TABLE** ab (**a INT PRIMARY KEY**, b **INT**, **INDEX** (b)); **CREATE TABLE** cd (**c INT PRIMARY KEY**, d **INT**); **SELECT** \* **FROM** ab **JOIN** cd **ON** b=c **WHERE** b>1

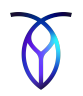

#### **Explore: GenerateConstrainedScans**

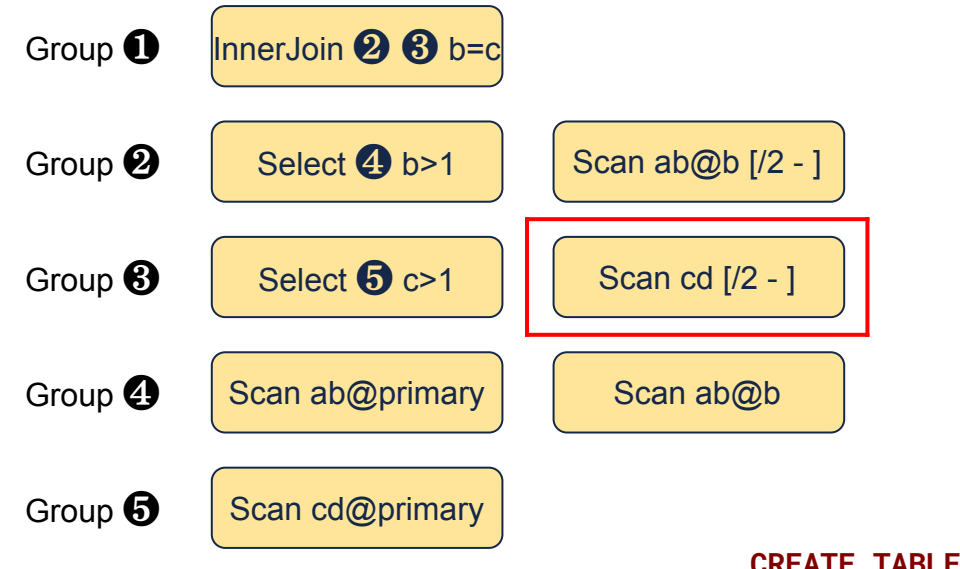

**CREATE TABLE** ab (**a INT PRIMARY KEY**, b **INT**, **INDEX** (b)); **CREATE TABLE** cd (**c INT PRIMARY KEY**, d **INT**); **SELECT** \* **FROM** ab **JOIN** cd **ON** b=c **WHERE** b>1

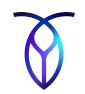

#### **Explore: ReorderJoins**

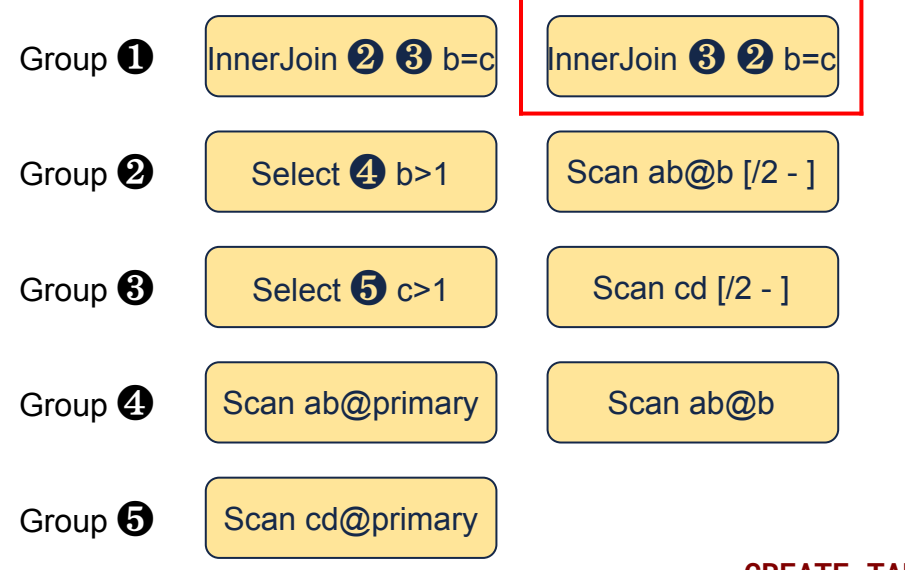

**CREATE TABLE** ab (**a INT PRIMARY KEY**, b **INT**, **INDEX** (b)); **CREATE TABLE** cd (**c INT PRIMARY KEY**, d **INT**); **SELECT** \* **FROM** ab **JOIN** cd **ON** b=c **WHERE** b>1

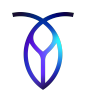

#### **Explore: GenerateMergeJoins**

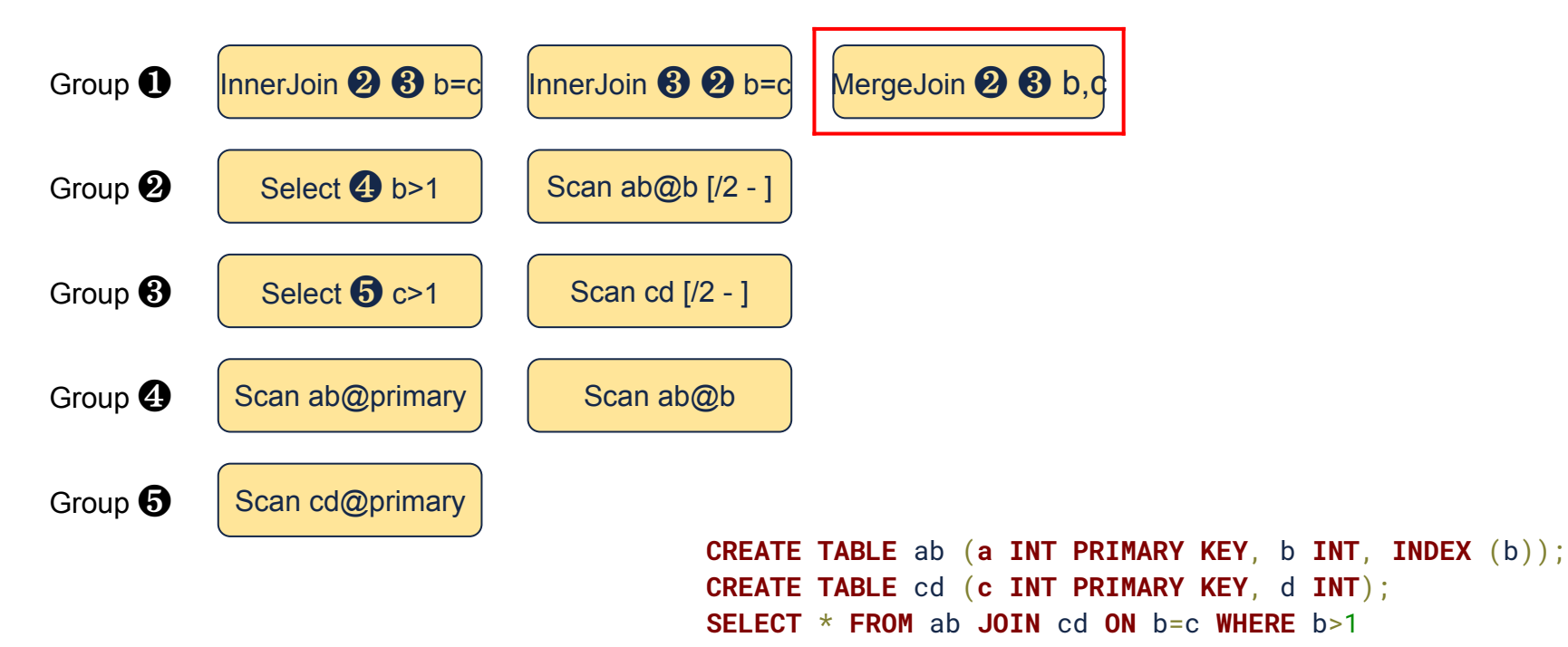

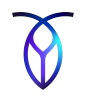

#### **Explore: GenerateLookupJoins**

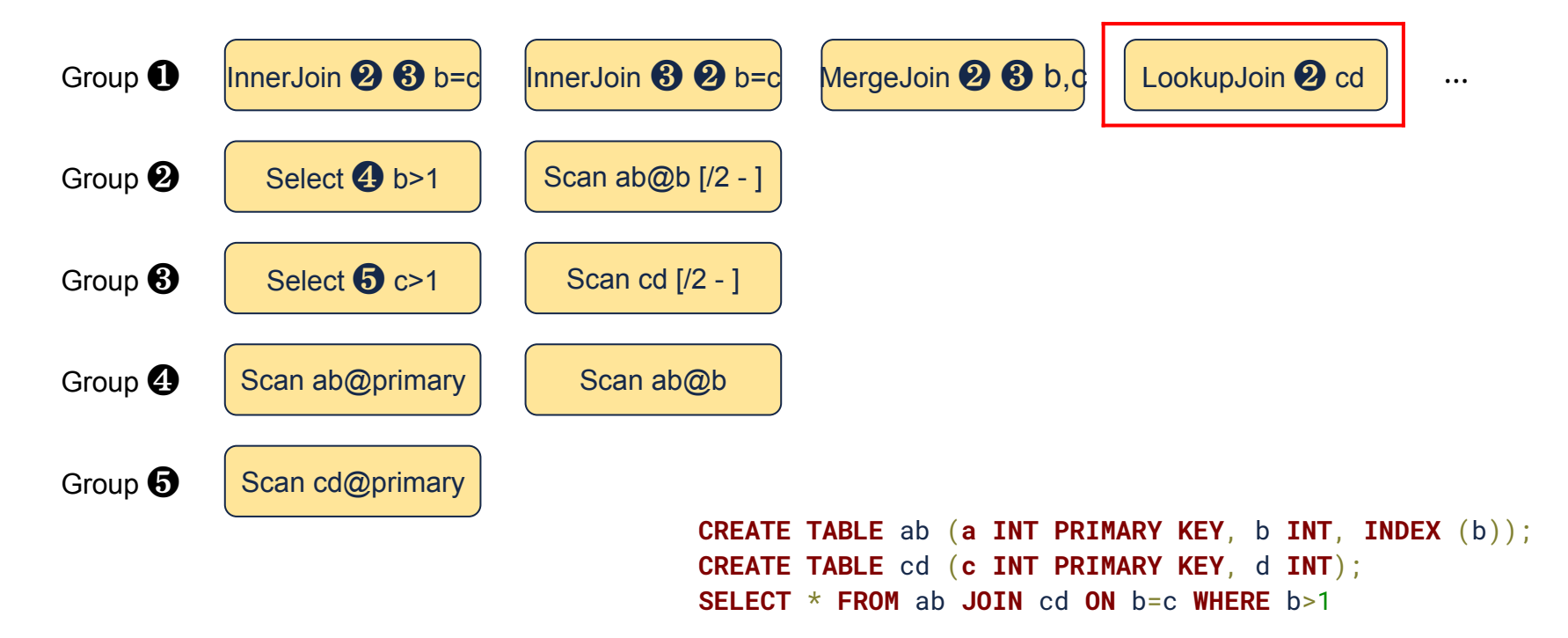

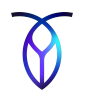

#### **Explore: GenerateLookupJoins**

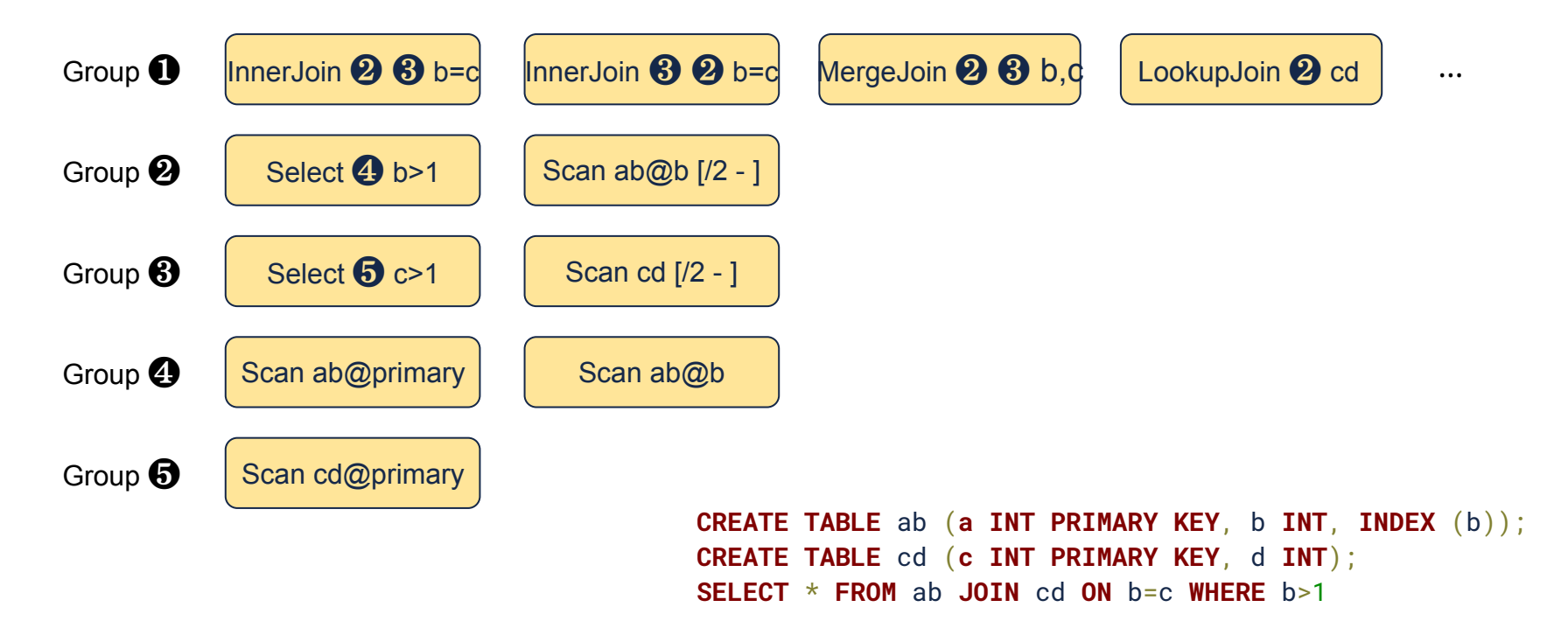

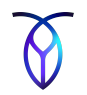

#### **Explore: GenerateLookupJoins**

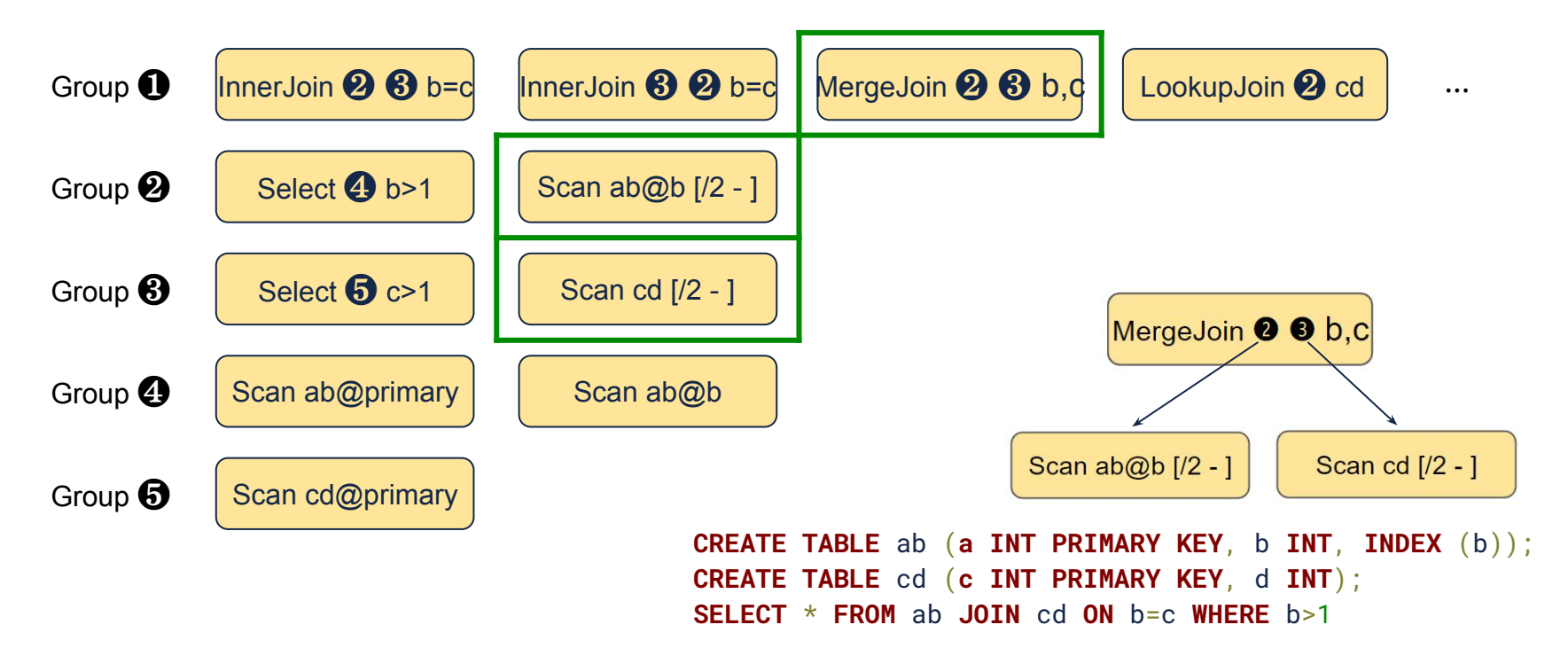

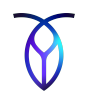

#### **Phases of plan generation**

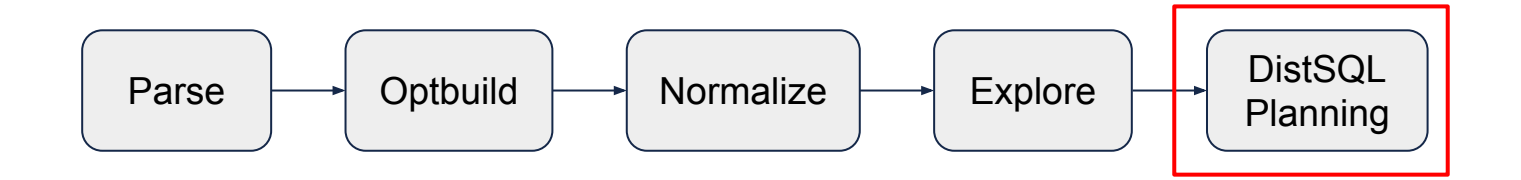

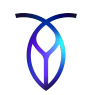

#### **DistSQL Planning**

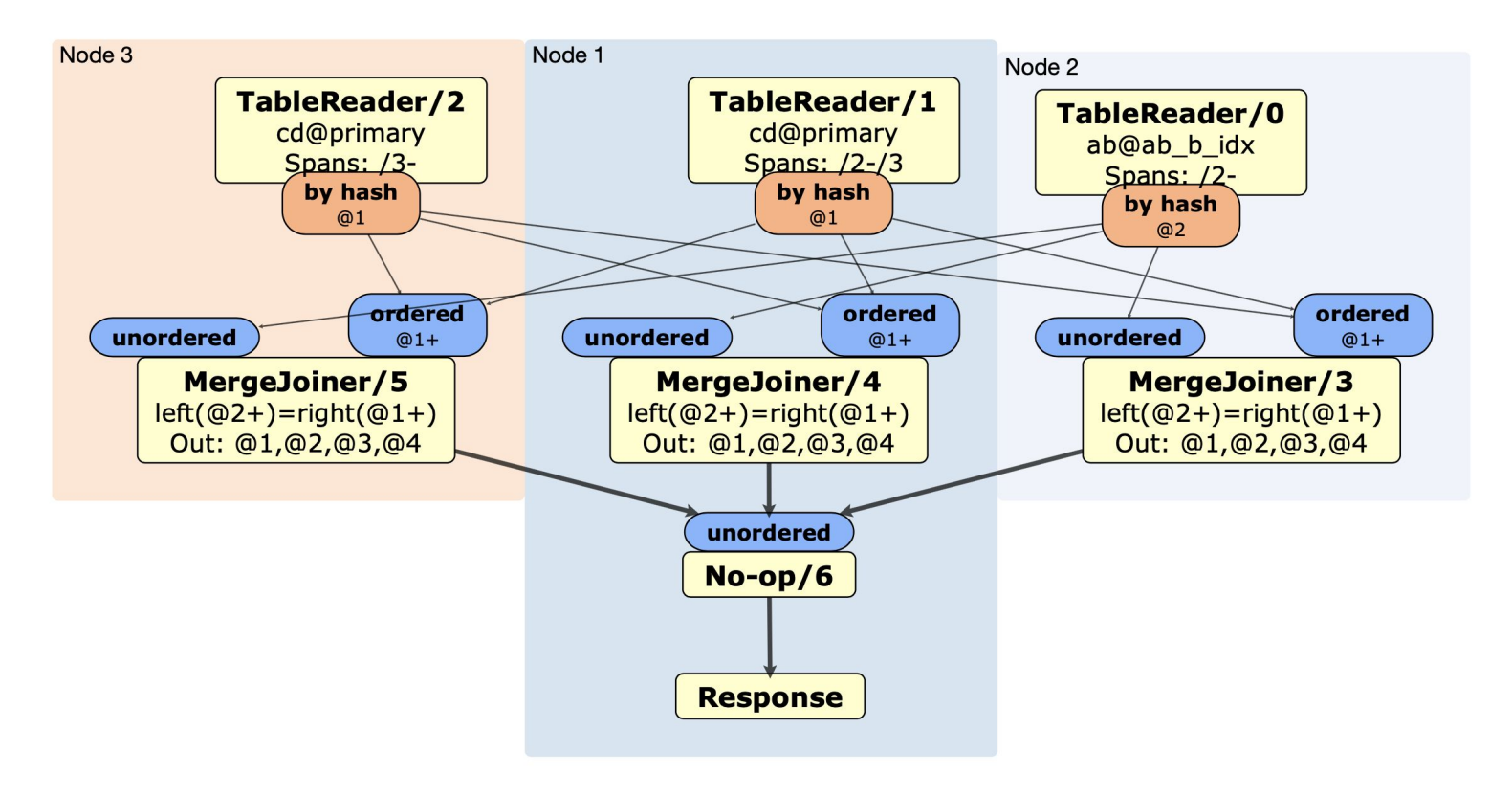

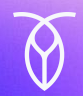

# **Agenda**

- 1. Intro to CockroachDB
- 2. Query optimization in CockroachDB
- 3. Generating alternative plans
- 4. Choosing a plan
- 5. Locality awareness
- 6. Theory vs. Practice

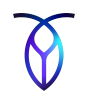

### **Assign cost to alternative plans**

- Factors that affect cost:
	- Hardware configuration
	- Data distribution
	- Type of operators
	- Number of rows processed by each operator

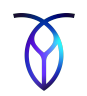

#### **Assign cost to alternative plans**

- Factors that affect cost:
	- Hardware configuration
	- Data distribution
	- Type of operators
	- **○ Number of rows processed by each operator**

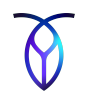

#### **Find number of rows processed**

- Use statistics
- Collect statistics on each table:
	- Row count
	- Distinct count
	- Null count
	- Histogram
- Estimate how stats change as data flows through execution plan

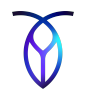

#### **Calculate Statistics**

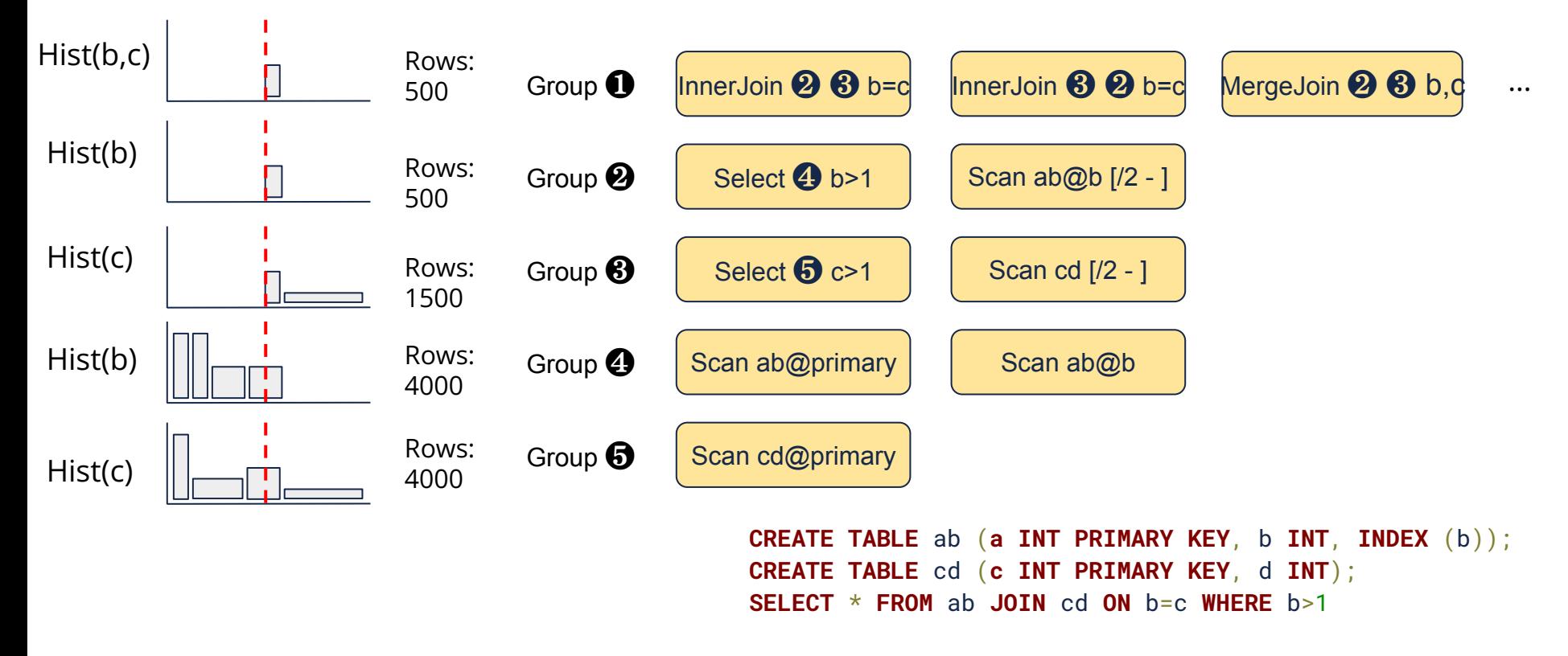

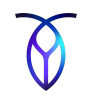

#### **Multi-column stats**

- Improves stats for correlated columns
	- E.g., WHERE state = 'Illinois' AND city = 'Chicago'
- $\bullet$  Which sets of columns to use?  $2^n$  possibilities...
- Use index prefixes
	- For index on  $(a, b, c)$ , collect multi-column stats on  $(a, b)$  and  $(a, b, c)$
	- Currently only distinct and null counts
	- Multi-column histograms coming later

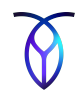

#### CREATE STATISTICS

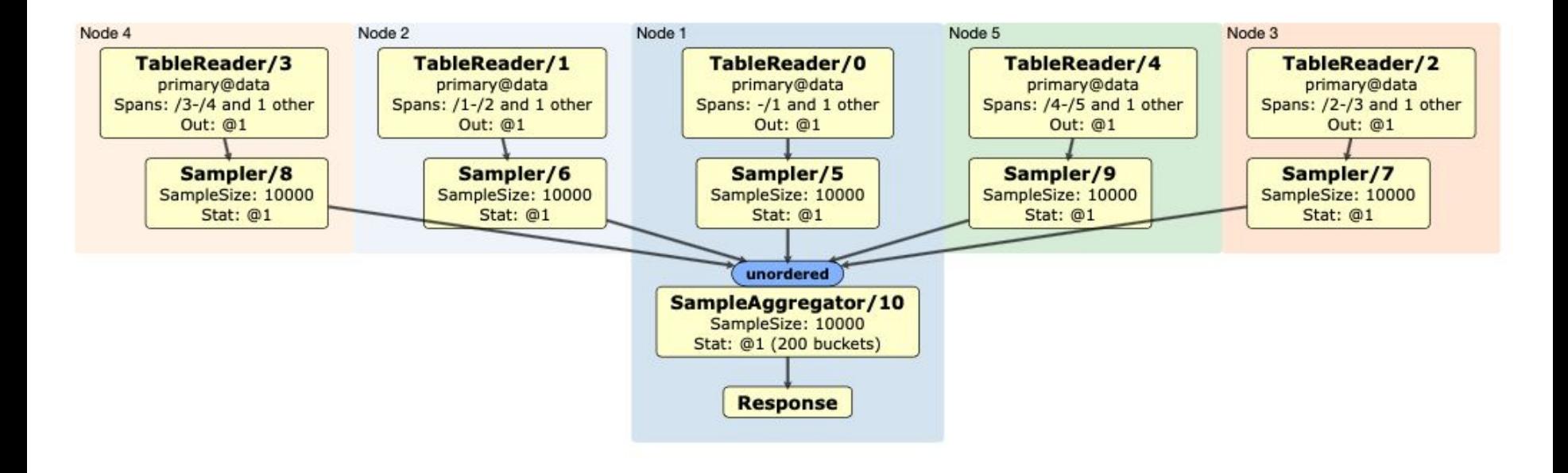

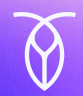

# **Agenda**

- 1. Intro to CockroachDB
- 2. Query optimization in CockroachDB
- 3. Generating alternative plans
- 4. Choosing a plan
- 5. Locality awareness
- 6. Theory vs. Practice

# **Locality-Aware SQL Optimization and Execution**

Network latencies and throughput are important considerations in geo-distributed setups

Historically required expert users to shard and place data in specific regions.

## **Locality-Aware SQL Optimization and Execution**

Database should be aware of regions, so users don't need to be.

New concept: Table Locality REGIONAL or GLOBAL

Tables accessed from a single region or amenable to partitioning use locality REGIONAL

Read-mostly tables not amenable to partitioning use locality GLOBAL

Queries leverage data closest to them

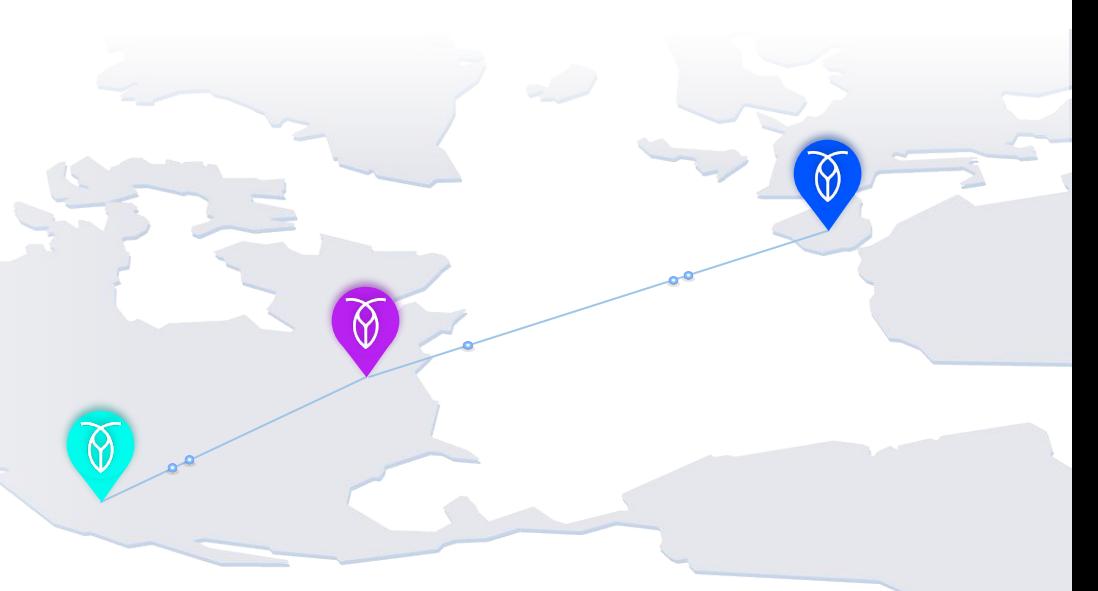

#### **Example: movr application**

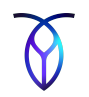

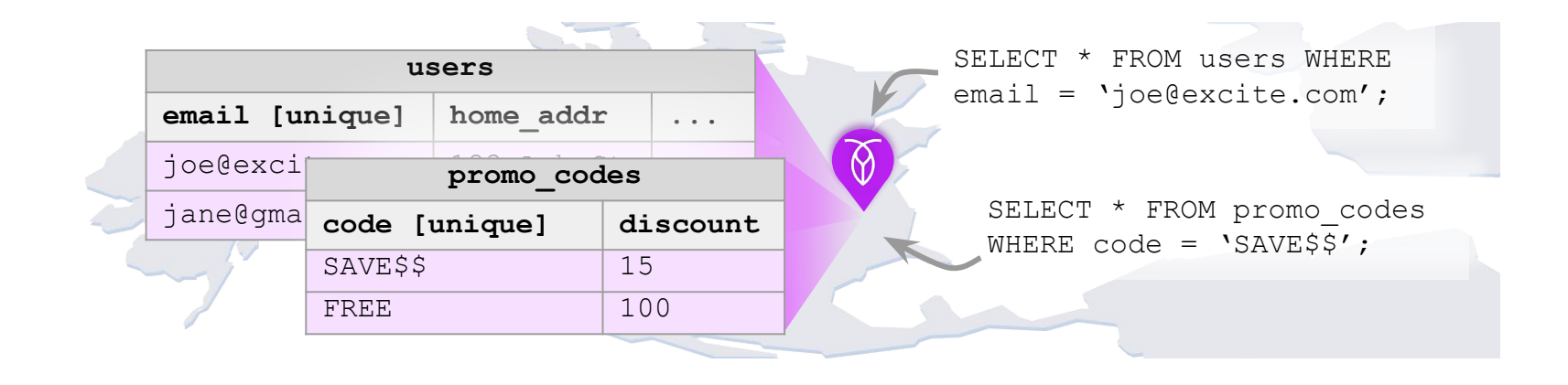

#### **Example: movr application**

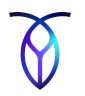

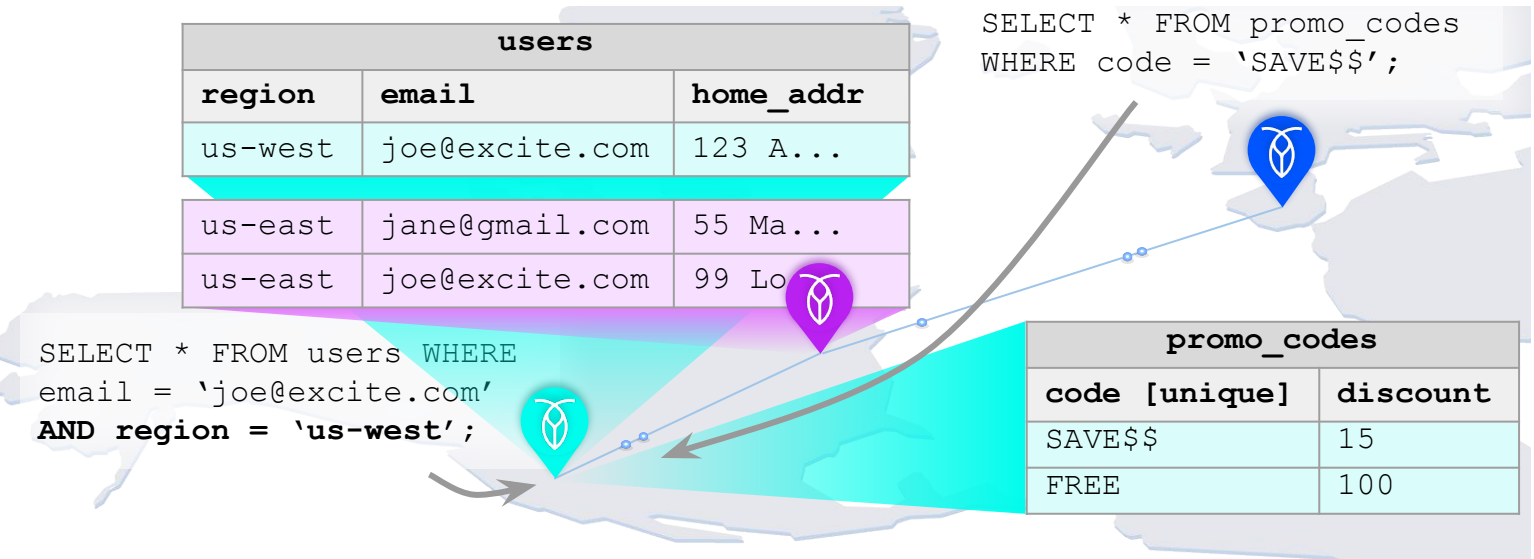

#### **Example: movr application**

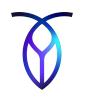

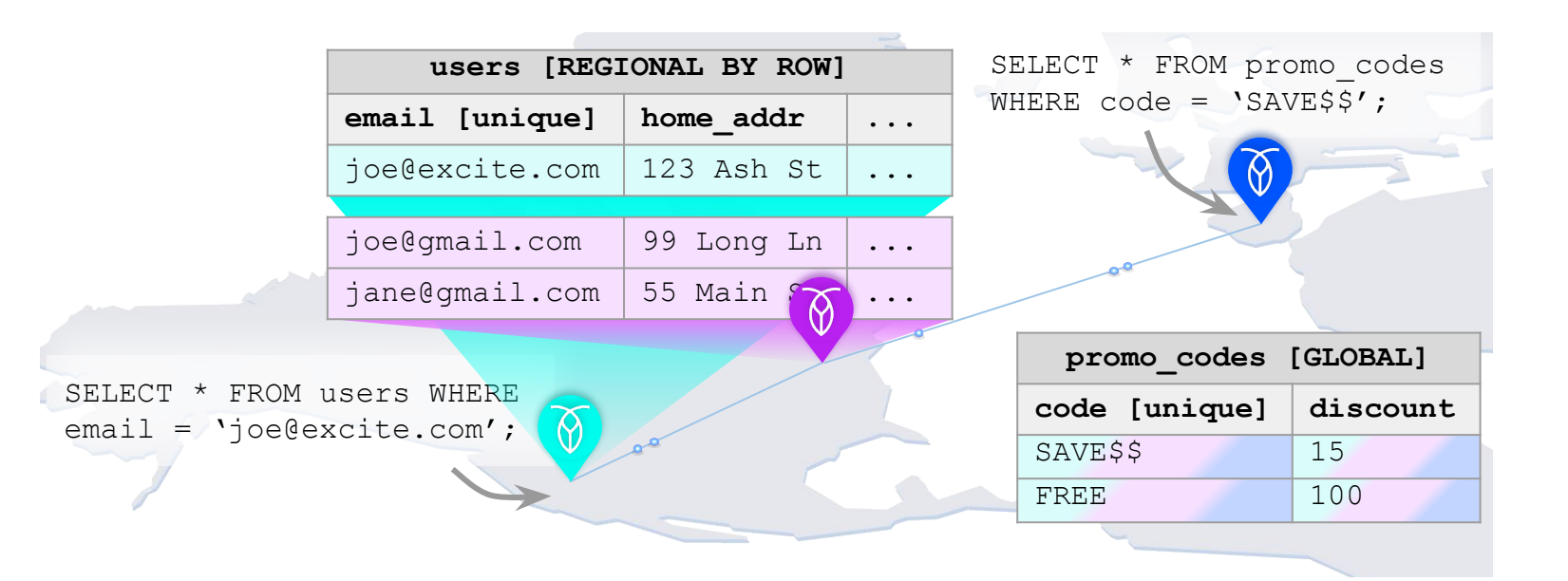

## **Regional tables**

REGIONAL BY TABLE v REGIONAL BY ROW

In REGIONAL BY ROW, data is partitioned by a hidden crdb\_region column, which is set to the local region on insert.

Post-query uniqueness checks ensure that email remains unique. CREATE TABLE users ( id UUID PRIMARY KEY DEFAULT gen random uuid() email STRING UNIQUE, name STRING ) LOCALITY REGIONAL BY ROW

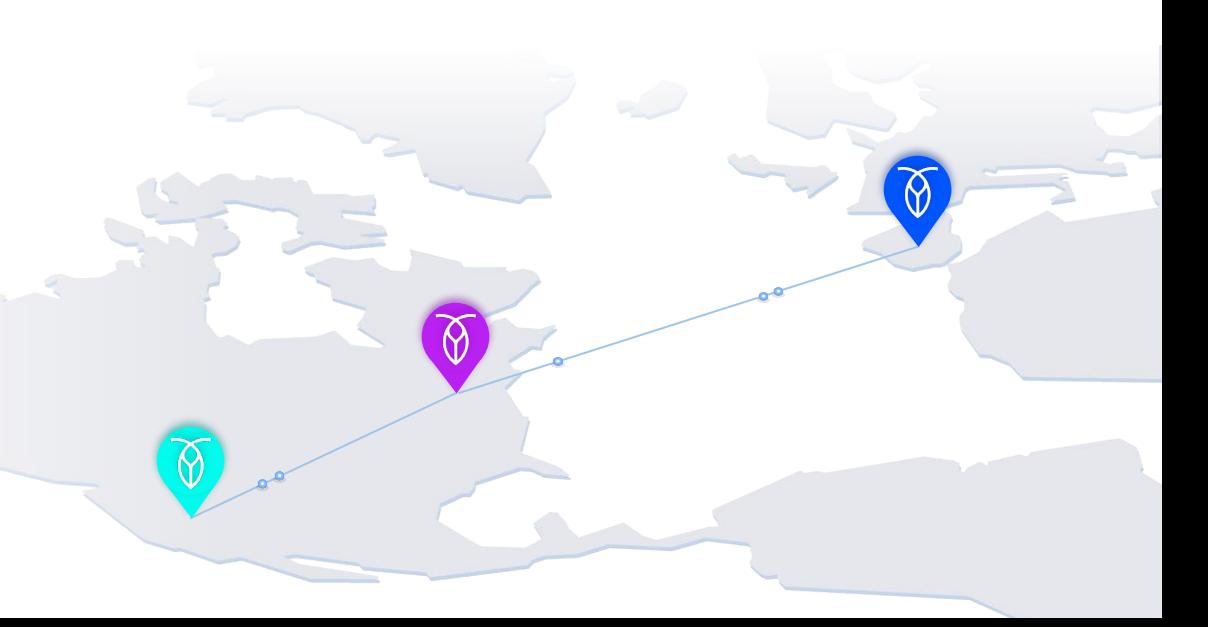

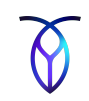

#### **Inserting into a Regional by Row table**

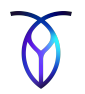

> EXPLAIN (OPT) INSERT INTO users (email, name) VALUES ('becca@cockroachlabs.com', 'Rebecca Taft'); info

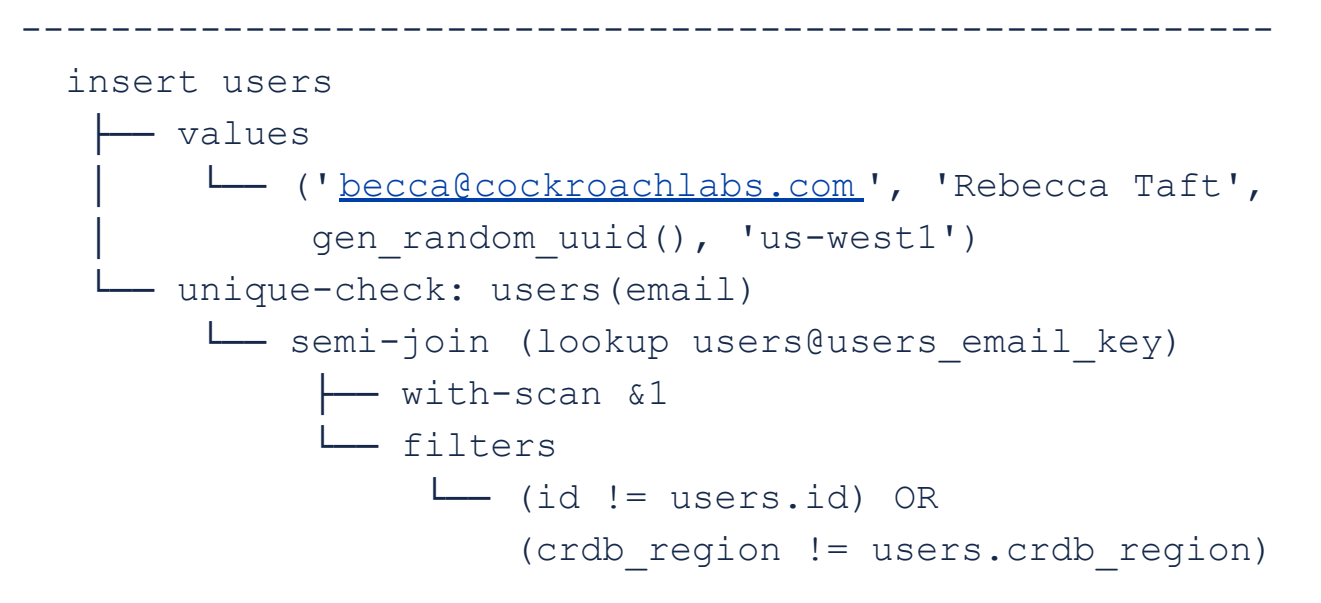

### **Reading from a Regional by Row table**

Automatically checks the local region first before fanning out to remote regions.

CREATE TABLE users ( id UUID PRIMARY KEY DEFAULT gen random uuid() email STRING UNIQUE, name STRING ) LOCALITY REGIONAL BY ROW

SELECT \* FROM users WHERE email = 'joe@excite.com';

#### **Reading from a Regional by Row table**

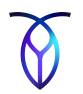

> EXPLAIN (OPT) SELECT \* FROM users WHERE email =  $'$ becca@cockroachlabs.com';

info

```
------------------------------------------------------------
-
  index-join users
    └── locality-optimized-search
         -- scan users@users email key
             │ └── [/'us-west1'/'becca@cockroachlabs.com']
        L<sub>oscan</sub> users@users email key
              ├── [/'europe-west1'/'becca@cockroachlabs.com']
               └── [/'us-east1'/'becca@cockroachlabs.com']
```
#### **Global tables**

Non-voting replicas which don't impact write latency

CREATE TABLE promo\_codes ( code STRING, discount FLOAT LOCALITY GLOBAL

System automatically places a non-voting replica in regions without a voting replica

"Global transactions" cause writes to commit at a future timestamp and avoid blocking reads

#### **Local reads from Global tables**

Automatically reads from replica (voting or non-voting) in the read's region

CREATE TABLE promo\_codes ( code STRING, discount FLOAT ) LOCALITY GLOBAL

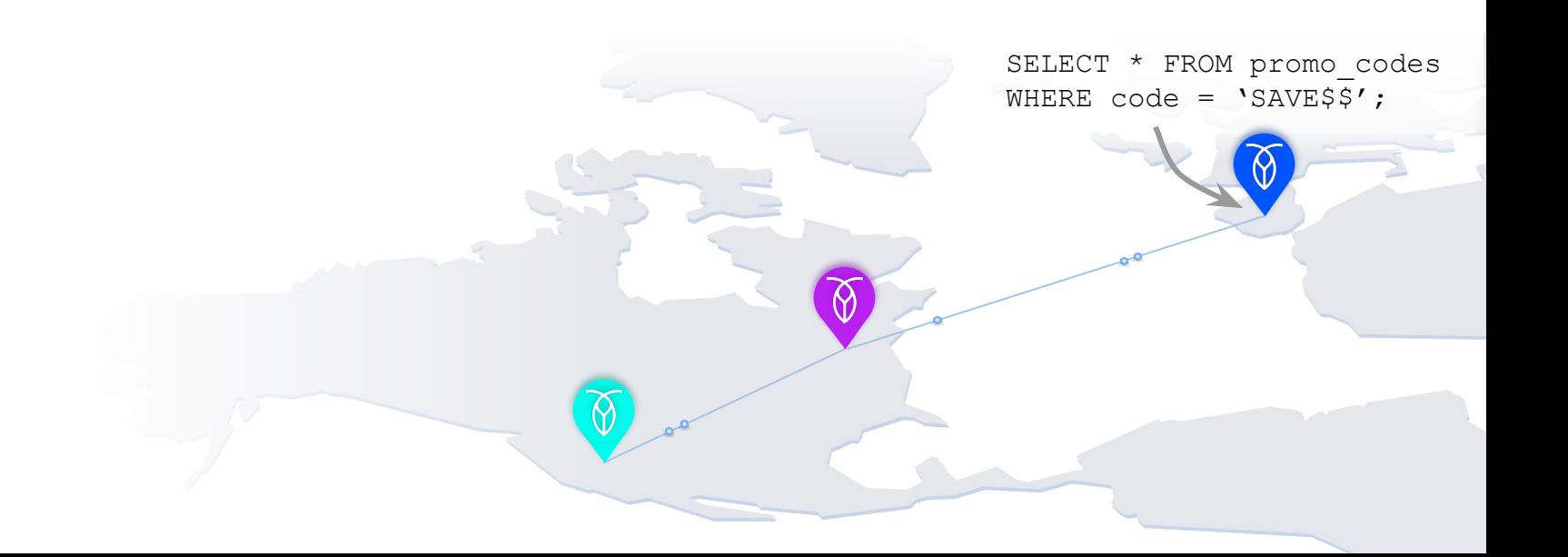

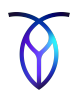

### **Locality-Aware SQL Optimization: What's Next?**

- Move DistSQL planning into optimizer
- Incorporate latency into cost model
- Add transformations using foreign key relationships to constrain plan to a single region
	- Add a join between a GLOBAL and REGIONAL BY ROW table with an FK relationship

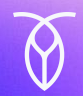

# **Agenda**

- 1. Intro to CockroachDB
- 2. Query optimization in CockroachDB
- 3. Generating alternative plans
- 4. Choosing a plan
- 5. Locality awareness
- 6. Theory vs. Practice

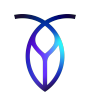

# **Optimizing for OLTP**

- Focus on minimizing overhead for simple OLTP queries (e.g., primary key lookup)
- Logical properties essential for optimization
	- Cardinality (different from stats)
	- Functional dependencies
	- Not-null columns
	- $\bullet$  ...
- As of today, 268 normalization rules, 41 exploration rules
- Foreign key checks and cascades optimized as "post queries"

### **Join Ordering**

- Almost shipped v1 without join ordering
- Initially implemented with two rules: CommuteJoin and AssociateJoin
- Reordered at most 4 tables by default
- CockroachDB now uses implementation of **DPSUBE**
- Now orders up to 8 tables by default

#### On the Correct and Complete Enumeration of the Core **Search Space**

Guido Moerkotte University of Mannheim Mannheim, Germany moerkotte@informatik unimannheim de

Pit Fender University of Mannheim Mannheim, Germany nfender@informatik unimannheim.de

Marius Eich University of Mannheim Mannheim, Germany meich@informatik unimannheim.de

#### **ABSTRACT**

Reordering more than traditional joins (e.g. outerioins, antijoins) requires some care, since not all reorderings are valid. To prevent invalid plans, two approaches have been described in the literature. We show that both annroaches still produce invalid plans

We present three conflict detectors. All of them are (1) correct, i.e., prevent invalid plans, (2) easier to understand and implement than the previous (buggy) approaches, (3) more flexible in the sense that the restriction that all predicates must reject nulls is no longer required, and (4) extensible in the sense that it is easy to add new operators. Further, the last of our three approaches is complete, i.e., it allows for the generation of all valid plans within the core search space.

#### **Categories and Subject Descriptors**

H.2.4 [Database Management]: query processing, relational databases

#### **Keywords**

query optimization, join ordering, non-inner joins

#### 1. INTRODUCTION

For a DBMS that provides support for SQL, the query optimizer is a crucial piece of software. The declarative nature of a query allows its translation into many equivalent plans. The process of choosing a low cost plan from the alternatives is known as query optimization or, more specifically, plan generation. Essential for the costs of a plan is its ordering of join operations, since the runtime of plans with different join orders can vary by several orders of magnitude.

When designing a plan generator, there are two approaches suitable to find an optimal join order: bottom-up join enumeration via dynamic programming (DP) and top-down join enumeration through memoization. Both approaches face the same challenge: the considered plans must be valid,

Permission to make digital or hard copies of all or part of this work for personal or classroom use is granted without fee provided that copies are not made or distributed for profit or commercial advantage and that copies bear this notice and the full citation on the first page. To copy otherwise, to republish, to post on servers or to redistribute to lists, requires prior specific permission and/or a fee. SIGMOD'13, June 22-27, 2013, New York, New York, USA.

Copyright 2013 ACM 978-1-4503-2037-5/13/06 ... \$15.00.

i.e., produce the correct result. This is simple if only joins are considered, since they are commutative and associative. Thus every plan is a valid plan

If more operators like left outerioins, full outerioins, antijoins, semijoins, and groupioins are considered then no longer are all plans valid. In fact, in the literature we find only two ways of preventing invalid plans in a DP-based plan generator. The first approach (NEL/EEL) is by Rao, Lindsay, Lohman, Pirahesh, and Simmen [20, 21]. Their conflict detector allows for joins, left outerjoins and antijoins. The second approach (SES/TES) is by Moerkotte and Neumann [15]. As we will show in Sections 7 and 8, both approaches generate INVALID PLANS. This leaves the implementer of a plan generator with zero (correct) choices for a DP-based plan generator (cf. Sec. 8).

We found this situation unbearable and decided to do some research on it. Here, we present our results. The highlight will be the conflict detector CD-C, which is  $1$  correct

2. complete.

- 3. easy to understand and implement.
- 4. flexible, and
- 5. extensible.

Correct means that only valid plans are generated. Complete means that all valid plans in the core search space (defined in Sec. 3) are generated. As we will see, this is not easily achieved. Obviously, easy to understand and implement is a nice feature. CD-C is flexible in two respects. First, NEL/EEL and SES/TES both require that all join predicates reject nulls. In our approach, we eliminate this restriction. Thus, within a query some predicates may reject nulls, while others do not. This is important, since SQL allows predicates which are not null rejecting (e.g., IS NOT DISTINCT FROM). Second, we allow (as did NEL/EEL and SES/TES) for complex join predicates to reference more than two relations. Extensibility allows to extend the set of binary operators considered by a conflict detector. We achieve extensibility by a table-driven approach: several tables encode the properties of the operators, and CD-C simply explores these tables to detect conflicts and prevent invalid plans.

The rest of the paper is organized as follows. Sec. 2 defines some preliminaries. Sec. 3 defines the core search space. In order to do so, the essential properties of binary operators are defined. Sec. 4 clearly states the goal of our paper and uses the well-known algorithm DPsuB to illustrate how a conflict detector is integrated into DP-based plan generators.

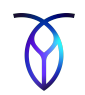

#### **Query Cache**

- LRU cache keyed on SQL string
- Stores optimized memo
- For prepared statements w/ placeholders, stores normalized memo
- To execute prepared statement:
	- Replace placeholders in normalized memo
	- Perform additional normalization and exploration

#### **Optimizer hints**

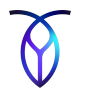

#### To force specific index, add @index\_name to table name:

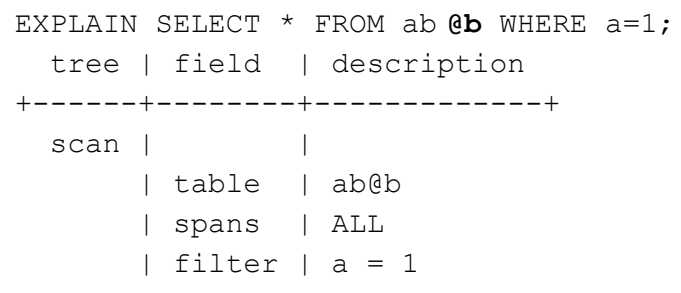

#### To force specific join type, add HASH / MERGE / LOOKUP between INNER / LEFT / RIGHT / FULL and JOIN:

EXPLAIN SELECT  $*$  FROM ab **INNER HASH JOIN** cd ON  $a=c$ ; tree | field | description +-----------+--------------------+-------------+ hash-join | | type | inner  $equality$  | (a) = (c) left cols are key right cols are key ├── scan | | table | ab@primary

spans | ALL

| spans | ALL

| table | cd@primary

 $scan$ 

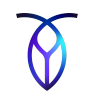

### **Debugging tools**

#### **EXPLAIN ANALYZE (DEBUG)** SELECT …

text

```
--------------------------------------------------------------------------------
   Statement diagnostics bundle generated. Download from the Admin UI (Advanced
   Debug -> Statement Diagnostics History), via the direct link below, or using
  the command line.
  Admin UI: http://127.0.0.1:57782
  Direct link: http://127.0.0.1:57782/_admin/v1/stmtbundle/585176264079081475
  Command line: cockroach statement-diag list / download
(6 rows)
```
Time: 65.133ms

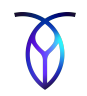

# **Debugging tools**

#### **EXPLAIN ANALYZE (DEBUG)** SELECT …

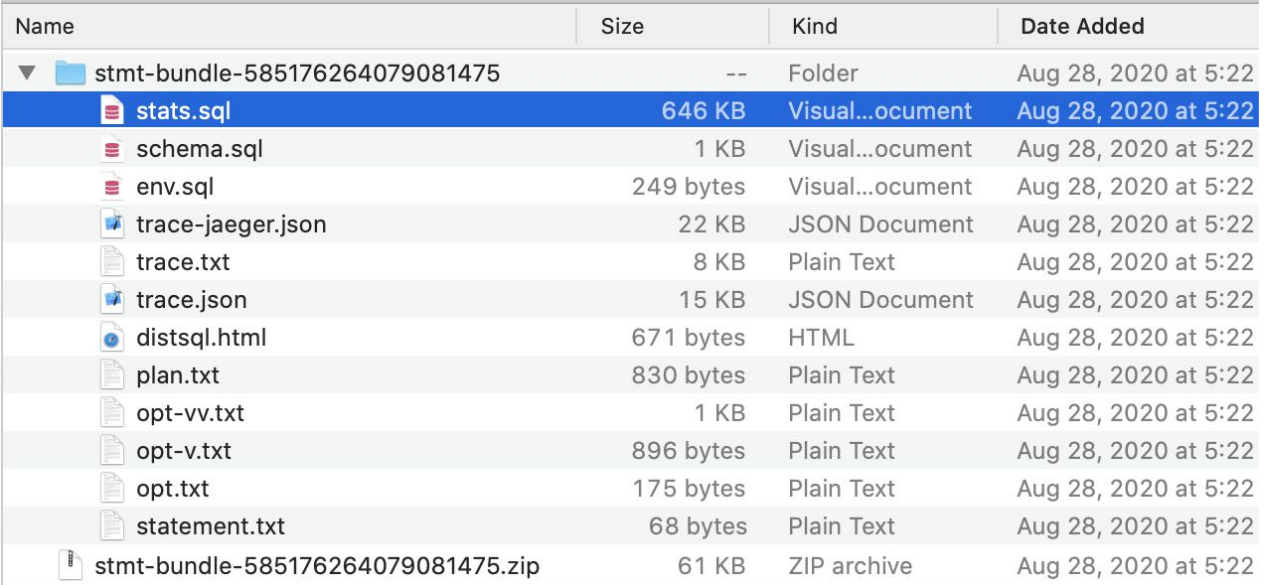

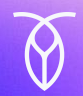

# **Summary**

- 1. Intro to CockroachDB
- 2. Query optimization in CockroachDB
- 3. Generating alternative plans
- 4. Choosing a plan
- 5. Locality awareness
- 6. Theory vs. Practice

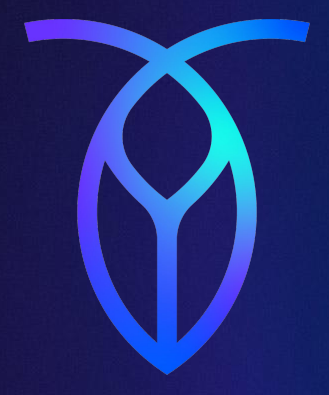

### **Thank you**

We are hiring! www.cockroachlabs.com/careers github.com/cockroachdb/cockroach becca@cockroachlabs.com